## Get Kindle

## EXPLORING MICROSOFT ACCESS 2013, COMPREHENSIVE (EXPLORING FOR OFFICE 2013)

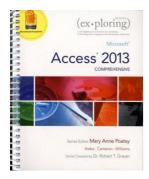

Read PDF Exploring Microsoft Access 2013, Comprehensive (Exploring for Office 2013)

- Authored by Poatsy, MaryAnne, Krebs, Cynthia, Camero
- Released at 2013

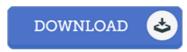

Filesize: 2.42 MB

To read the e-book, you will need Adobe Reader program. If you do not have Adobe Reader already installed on your computer, you can download the installer and instructions free from the Adobe Web site. You might download and keep it to the personal computer for in the future read. You should click this hyperlink above to download the ebook.

## Reviews

It in a single of my favorite ebook. It can be packed with knowledge and wisdom I am just happy to tell you that this is basically the finest ebook i have got study in my very own lifestyle and may be he greatest pdf for actually.

-- Dr. Jaquan Goodwin Jr.

It is really an awesome ebook that I have ever read. It typically fails to expense a lot of. I am very easily can get a enjoyment of studying a written ebook.

-- Delphia Fay

Comprehensive guideline! Its such a good read through. It is actually writter in basic words and not confusing. I am just easily could possibly get a enjoyment of reading a composed book.

-- Lonzo Wilderman